# $\begin{array}{c} D \\ D \end{array}$  $\begin{pmatrix} 2 \\ 1 \end{pmatrix}$ Enhanced Altair Multi Boot Loader User's Guide

Martin Eberhard 16 January 2016

## Revision History

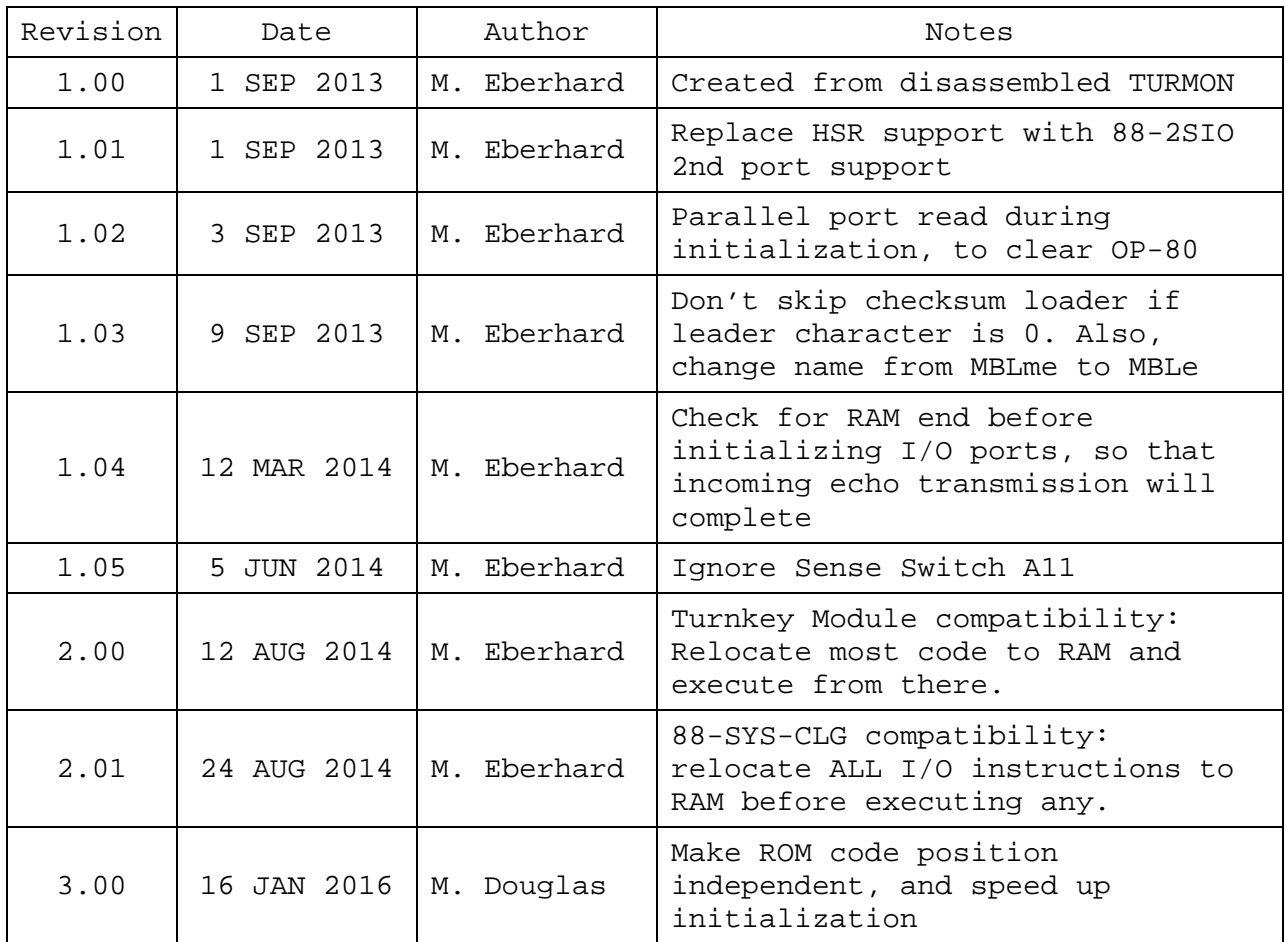

#### ABSTRACT

MBLe is an improved version of the Altair MBL PROM, a checksum loader for loading files that are "punched" in the Altair Binary Absolute Load Format. Most software distributed by MITS, such as Altair BASIC (on paper tape) ands Altair Cassette Tape BASIC, are "punched" in this format.

Files punched using MITS's TURNMON PROM (or the improved UBMON PROM) "D" command are punched in this format, as are files created by MAKEALT (which is a CP/M utility that converts .HEX files to Altaircompatible .TAP files).

### CONTENTS

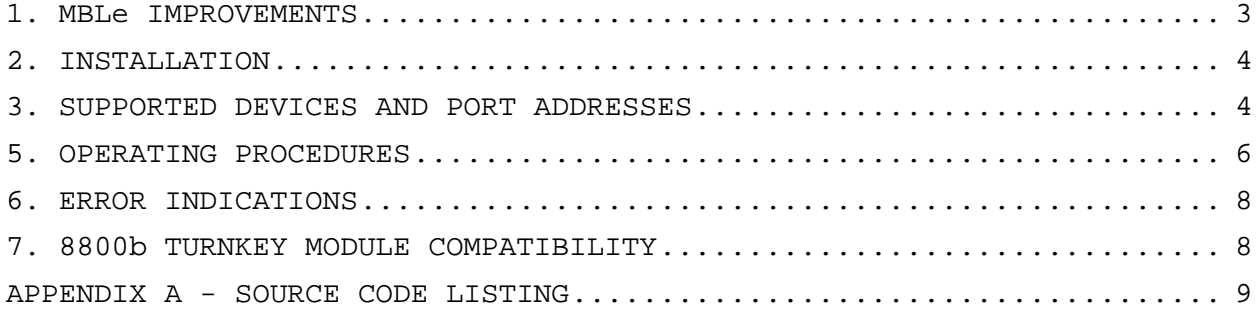

#### 1. MBLe IMPROVEMENTS

MBLe works exactly the same as the Altair MBL PROM, except for the following changes:

1. Turnkey Module Compatibility

MITS's MBL PROM will not work with any of their Turnkey Modules except the oldest revision of these boards, without MITS's 88-SYS-CLG rework, because the Turnkey Module will disable the PROMs upon the first IN instruction from the sense switch port. (Some versions of the Turnkey Module will disable the PROMs upon any IN or OUT instruction. See Section 7.)

To fix this, MBLe relocates itself to the same 256-byte page of RAM where its stack is located, and runs from there - never executing any IN or OUT instructions while running in PROM. SO, unlike MITS's MBL PROM, MBLe works correctly will all Turnkey Module versions.

2. Position Independence

MBLe 3.0 and later PROMs will run from any 256-byte page of memory, except page 0.

3. High-Speed Serial Tape Reader Support

MBL's 88-HSR load device has been replaced with support for loading from the second port on the 88-2SIO. Thus, the front panel sense switch setting that was originally assigned to the 88-HSR (see below) now selects the 88-2SIO's second serial port as the load device. This makes it possible to load Altair BASIC and other files using a high-speed RS-232 tape reader connected to the 88-2SIO's second port, and still use the 88-PIO's first port for the Terminal.

4. OAE OP-80 Support

An initial read is performed from both the 88-PIO and the 88-4PIO Port 0, to clear data handshake latches in external devices such as the Oliver Audio Engineering OP-80 paper tape reader. This makes loading files (e.g. Altair BASIC) with the OP-80 work correctly.

5. MAKEALT and UBMON Punched File Support

Both MBL and MBLe skip over the checksum loader that is normally punched on an Altair BASIC tape between the tape leader and the actual file to be loaded. (MBL contains its own checksum loader that is independent of the particular file being loaded.) On a tape that does contain a checksum loader, the binary value of the leader character is also the length (in bytes) of the checksum loader. MBL and MBLe both use this leader value to count bytes as it skips over the checksum loader.

However, tapes that were punched using MAKEALT, or with older versions of UBMON "D" command, may not contain a checksum loader. Such tapes just has a long string of leader nulls before the file to

MBLE.PRN

 ;=============================================================== MBLe - Enhanced Multi Boot Loader for the Altair 8800  $\mathbf{z}$  ; and  $\mathbf{z}$  is the set of  $\mathbf{z}$  is the set of  $\mathbf{z}$  is the set of  $\mathbf{z}$ Loads and runs an Altair 'Absolute Binary File' from input ; transfer port specified by the Sense Switch settings. Normally run in PROM at address OFEOOh. However, since version 3.00 the PROM is position independent and can run at most any 256 byte boundary.  $\mathbf{z}$  ; and  $\mathbf{z}$  is the set of  $\mathbf{z}$  is the set of  $\mathbf{z}$  is the set of  $\mathbf{z}$  ; Vers. Date Author Comments ; 1.00 01Sep2013 M. Eberhard Disassembled from MITS EPROMS ; 1.01 01Sep2013 M. Eberhard ; Modified to support e.g. a fast reader on the 2SIO's 2nd ; port, instead of a MITS HSR ; 1.02 03Sep2013 M. Eberhard ; initial read from parallel ports to clear latches ; (fixes the OP-80) ; 1.03 09Sep2013 M. Eberhard ; fix for no checksum loader (see 7 below.) ; 1.04 12Mar2014 M. Eberhard ; Search for end of RAM before initializing ports, so the UART has time to finish echoing, upon entry ; 1.05 05Jun2014 M. Eberhard Ignore sense switch A11 (see 9 below) ; 2.00 11Aug2014 M. Eberhard Major rewrite: copy to RAM and run from there, so it works with an 8800b Turnkey Module too ; 2.01 24Aug2014 M. Eberhard Also move I/O port setup to RAM code, so that MBLe will ; work with older Turnkey modules, with just the 88-SYS-CLG ; rework (Which may disable PROM on any IN or OUT instruction). Also tidy up comments. ; 3.00 16Jan2016 M. Douglas Make the PROM position independent by making the RAM sizing and relocation routines position independent. change the address relocation technique to free up the space required for the position independent code. Eliminate the two second start-up delay by sizing RAM with a page-by-page search instead of a byte-by-byte search.  $\mathbf{z}$  ; and  $\mathbf{z}$  is the set of  $\mathbf{z}$  is the set of  $\mathbf{z}$  is the set of  $\mathbf{z}$ Written to assemble with ASM by Digital Research.  $\mathbf{z}$  ; and  $\mathbf{z}$  is the set of  $\mathbf{z}$  is the set of  $\mathbf{z}$  is the set of  $\mathbf{z}$ Thanks to Geoff Harrison for his MBL disassembly, which I plagerized freely.  $\mathbf{z}$  ; and  $\mathbf{z}$  is the set of  $\mathbf{z}$  is the set of  $\mathbf{z}$  is the set of  $\mathbf{z}$  ;\*\* Differences between MITS MBL and MBLe \*\*  $\mathbf{z}$  ; and  $\mathbf{z}$  is the set of  $\mathbf{z}$  is the set of  $\mathbf{z}$  is the set of  $\mathbf{z}$ 1) The code starts off by relocating itself to the highest page of RAM that is found, so that it will still work on a Turnkey Module that phantoms the PROMs upon a IN from ; port FFh (the Sense Switches), or any IN or OUT instruction (i.e. 88-SYS-CLG Turnkey Modules) 2) All HSR support is eliminated, including 88-4PIO Port 1 initialization and code for starting the HSR transport. ; 3) The second 88-2SIO port (port 1) is initialized. ; 4) The 88-HSR entry in PTABLE is replaced with an entry for ; the 8-2SIO port 1. See sense switch table below. ; 5) PTABLE has an 8th entry, which is the same as the 7th ; (2SIO port 1). Testing for illegal sense switch setting ; is eliminated.

### MBLE.PRN

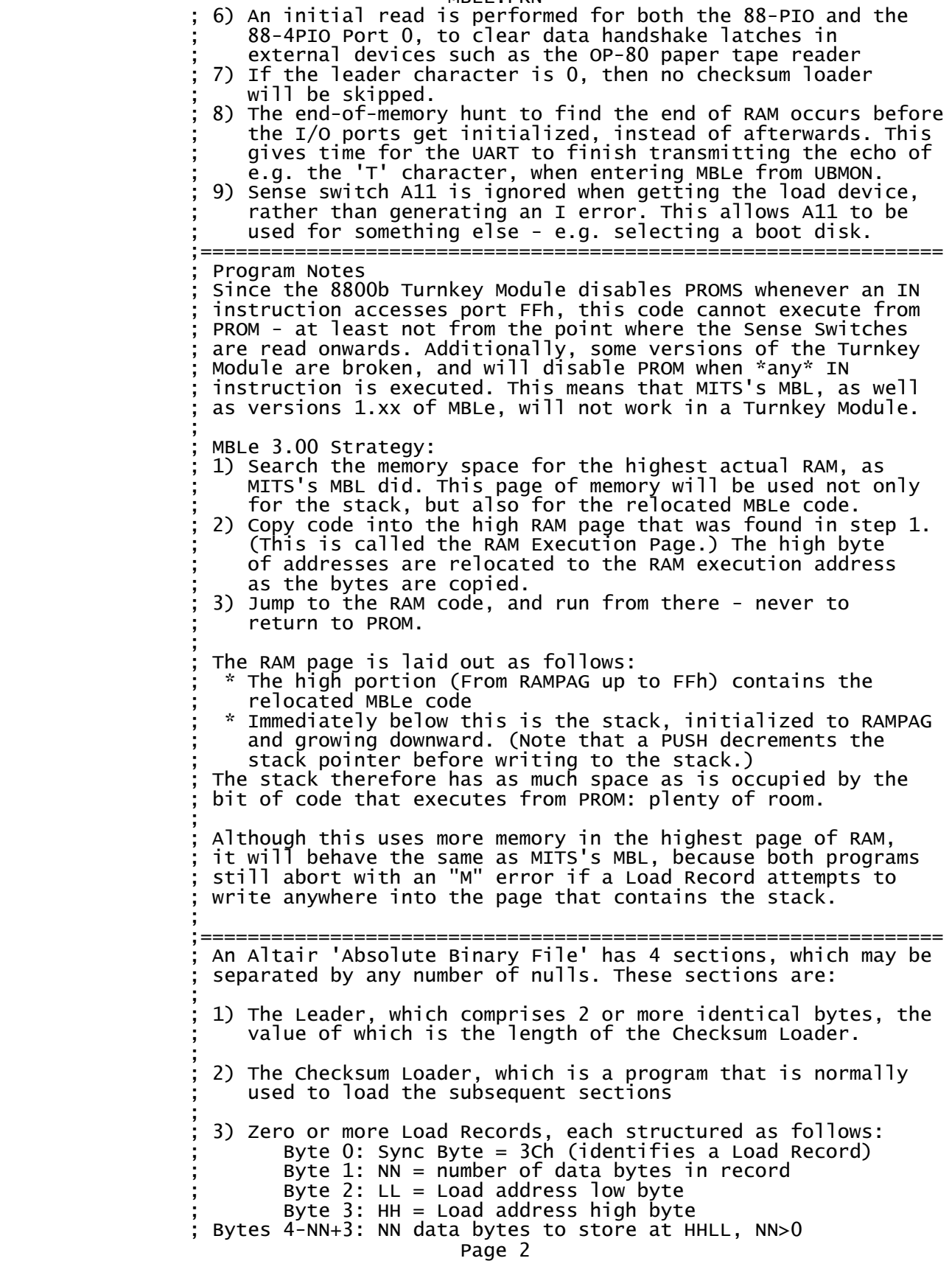

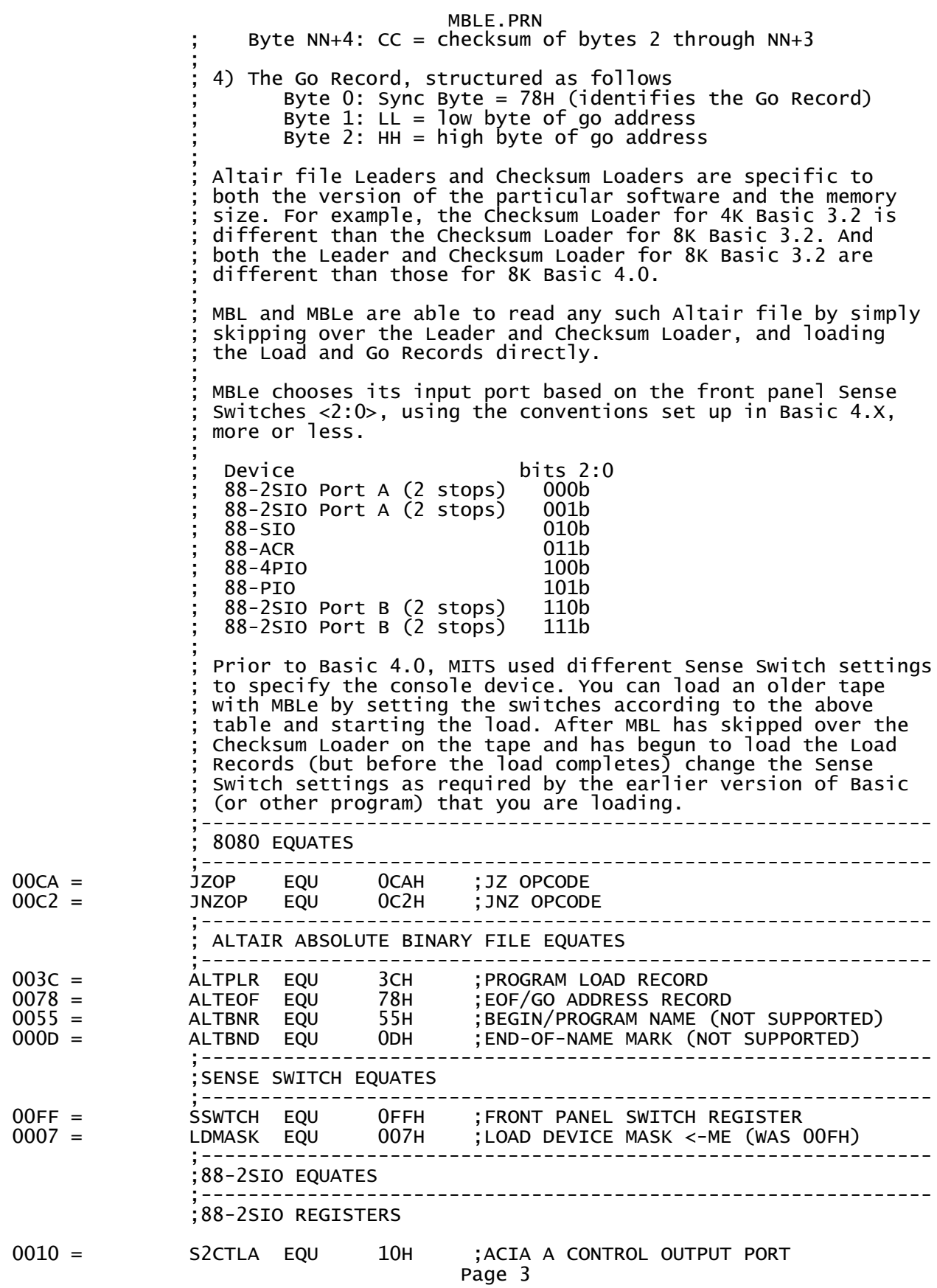

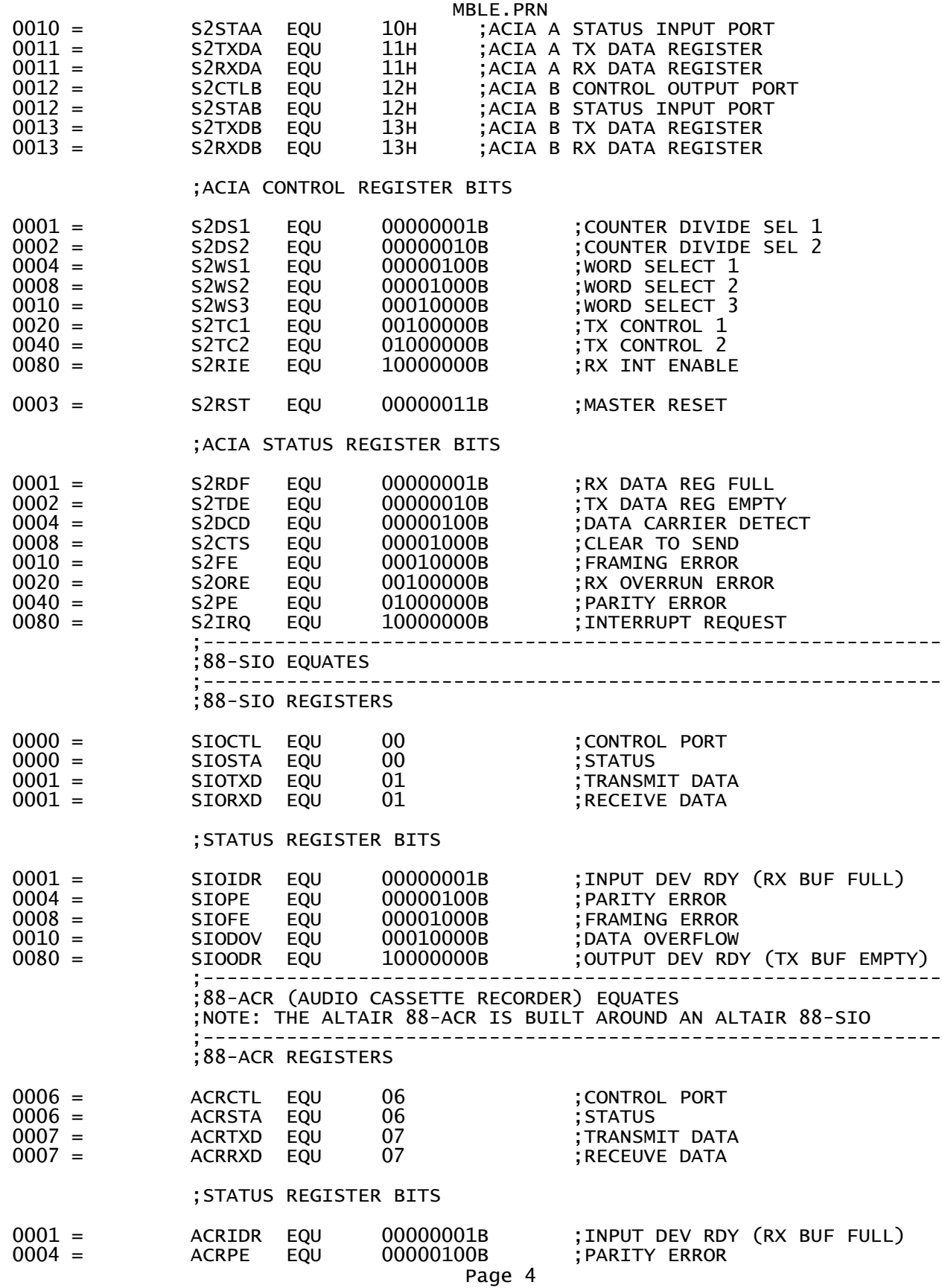

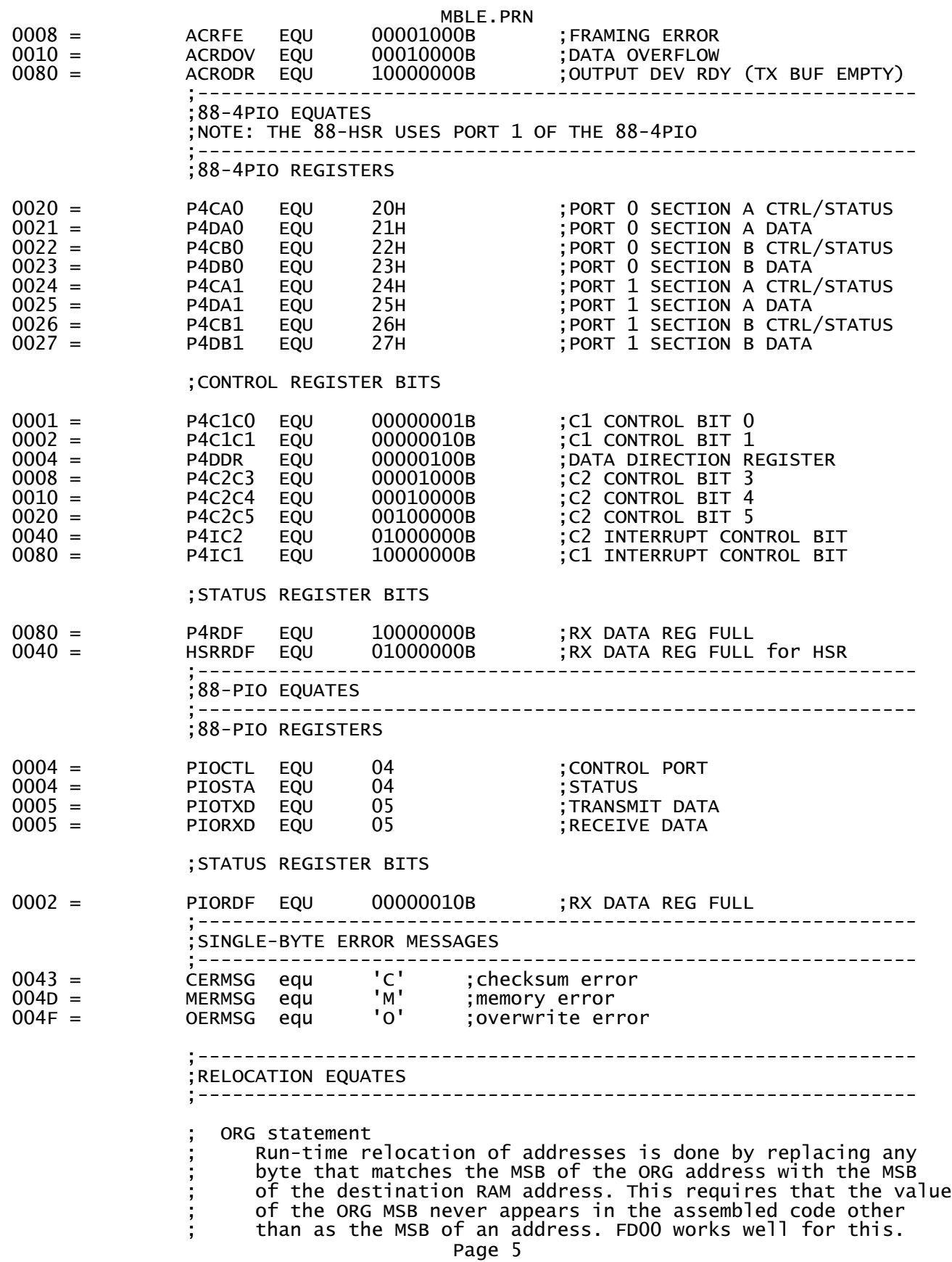

MBLE.PRN

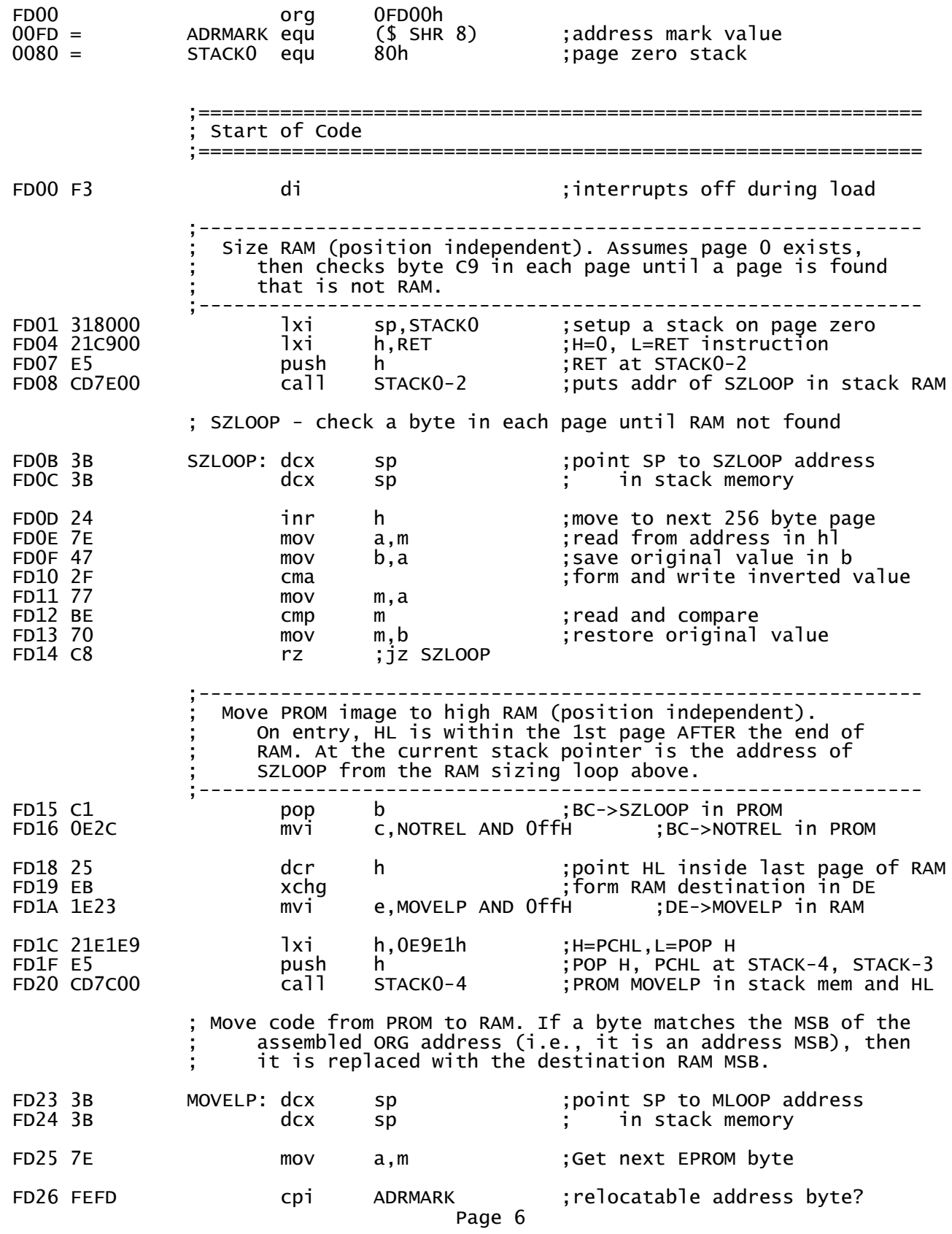

MBLE.PRN FD28 C5 push b ;put jump address on stack FD29 C0 rnz ;jnz NOTREL FD2A C1 pop b ;remove unused jump address mov a,d ;a=MSB of code image in RAM FD2C 12 NOTREL: stax d ; move byte to RAM FD2D 1C inr e ;bump pointers FD2E 2C inr l rnz ;jnz MOVELP copy to end of 256 byte page ; code image has been copied to high RAM and addresses relocated. Init the stack pointer just below the code, then jump to the code. FD30 62 mov h,d ;HL and DE in RAM execution page ;HL->entry address in RAM FD33 F9 sphl sphl ; stack grows down from start<br>FD34 E9 sphl : iump to start pchl ;jump to start ;============================================================== RAM Execution Code ; All of the following code gets copied into the RAM Execution ; Page (which is the highest page of RAM that was discovered ; during initialization). ; On Entry:  $d = h = RAM$  Execution Page ;============================================================== Delay 1/10s to allow time for a 110 baud character to finish ; transmission. A character may have been typed in a monitor ; (e.g., UBMON) just prior to entering MBL. The RAM size and ; copy loops above provide a max delay of about 10ms. FD35 018D20 RAMCOD: 1xi b,8333 :1/10s, 24 cycle loop @2mhz FD38 0B DELAY: dcx b ;5 FD39 78 mov a,b ;5 FD3A B1 ora c ;4 FD3B C238FD jnz DELAY ;10 ;-------------------------------------------------------------- Reset all known load devices Note that a bug in the 88-SYS-CLG rework to older Turnkey Modules will cause any IN or OUT instruction to occasionally cause the PROMs to become disabled. For this reason, this initiaization is done after the code relocates to RAM. ; On Entry:  $a = 0$  $h = d = RAM$  Execution Page On Exit:  $h = d = RAM$  Execution Page ;-------------------------------------------------------------- ;Make 4PIO 'A' channels inputs and 'B' channels outputs FD3E D320 out P4CA0 ;access 4PIO Port 0A DDR out P4DA0 ;set 4PIO Port 0A as input FD42 D322 out P4CB0 ;access 4PIO Port 0B DDR FD44 2F cma ;0FFH out P4DB0 ;set 4PIO Port OB as output ;Set up the other 3 4PIO ports all the same

Page 7

MBLE.PRN

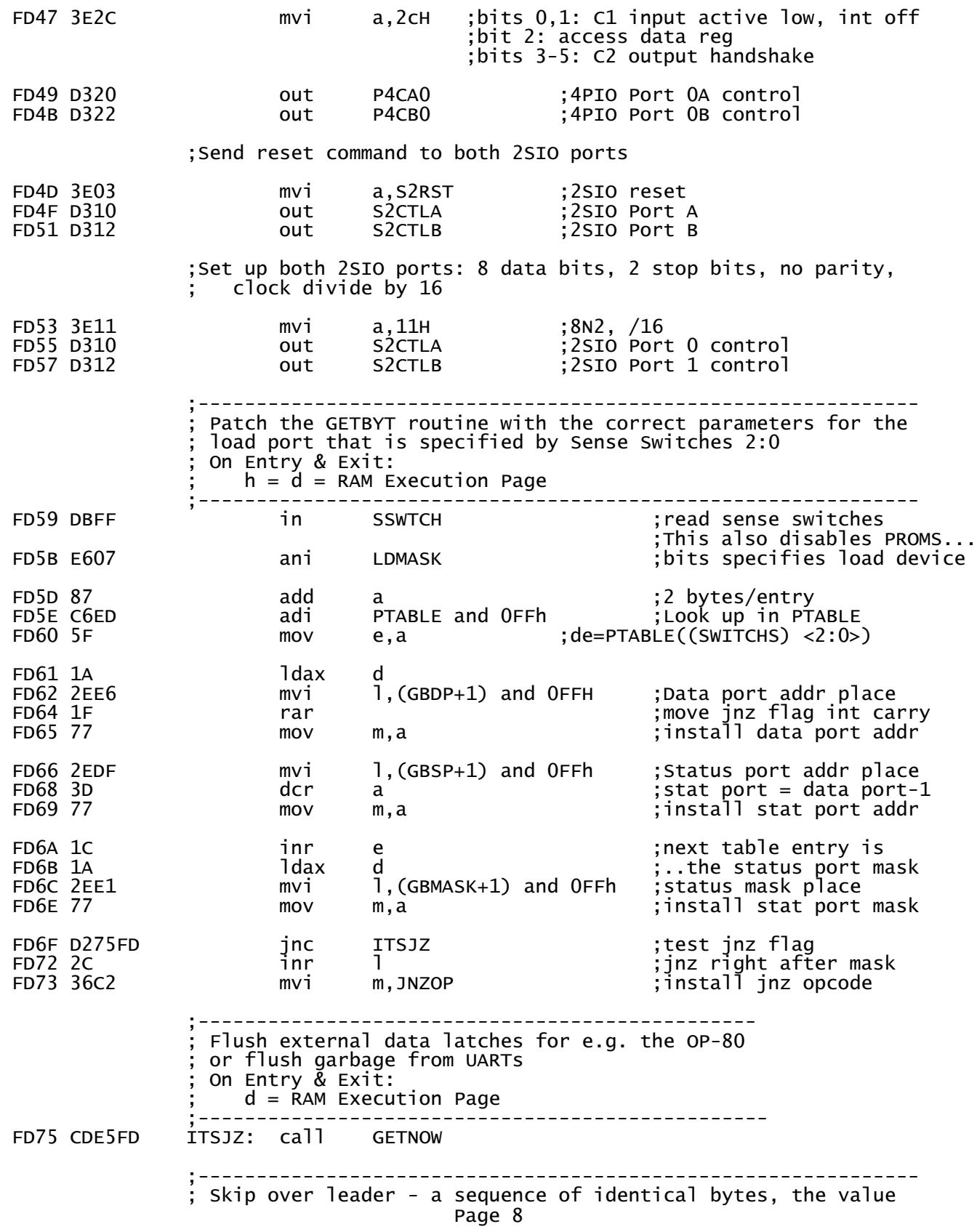

MBLE.PRN ; of which is the length of the checksum loader. If the value is 0, then there is no loader to skip, so go get records. On Entry:  $d =$  RAM Execution Page ; On exit:  $c =$  checksum loader length  $d =$  RAM Execution Page The 1st byte of the checksum loader has already been read ;-------------------------------------------------------------- FD78 CDDEFD call GETBYT ;get 1st byte FD7B 4F mov c,a ;number of bytes in loader FD7C B7 ora a ;Null leader? jz RCHUNT ;y: skip leader FD80 CDDEFD LDSKIP: call GETBYT ;get another byte FD83 B9 cmp c<br>FD84 CA80FD iz LDSKIP iz LDSKIP ;loop until different ;-------------------------------------------------------------- ; Skip over checksum loader  $\mathbf{z}$  ; and  $\mathbf{z}$  is a set of  $\mathbf{z}$  is a set of  $\mathbf{z}$  is a set of  $\mathbf{z}$  ; On Entry: The 1st byte of the checksum loader has already been read c=checksum loader length  $d =$  RAM Execution Page ; On Exit:  $d =$  RAM Execution Page ; The checksum loader has been skipped ;-------------------------------------------------------------- FD87 0D dcr c ; is ince we got a byte already FD88 CDDEFD CLSKIP: call GETBYT ;get a loader byte FD8B 0D dcr c<br>FD8C C288FD 1nz CLSKIP FD8C C288FD jnz ;-------------------------------------------------------------- Main Record-Loading Loop  $\mathbf{z}$  ; and  $\mathbf{z}$  is the set of  $\mathbf{z}$  is the set of  $\mathbf{z}$  is the set of  $\mathbf{z}$  ; Hunt for a sync character - either for another Load Record or for the Go Record. Ignore all else. On Entry:  $c = 0$  $d =$  RAM Execution Page ; On jmp tp LDREC:  $\bar{c} = 0$  $d = RAM$  Execution Page RCHUNT address is on the stack ;-------------------------------------------------------------- FD8F 62 RCHUNT: mov h,d ;restore page address FD90 2E8F mvi l,RCHUNT and 0FFh ; create return address FD93 CDDEFD call GETBYT ;hunt for sync character FD96 FE3C cpi ALTPLR ;load record sync byte? jz LDREC ; Y: go load the record FD9B FE78 cpi ALTEOF ;EOF record sync byte? FD9D C0 rnz ;N: ignore ; Fall into GO record execution ;--------------------------------------------------------------

MBLE.PRN ; Go Record: Get the Go Address and go there  $\mathbf{z}$  ; and  $\mathbf{z}$  is the set of  $\mathbf{z}$  is the set of  $\mathbf{z}$  is the set of  $\mathbf{z}$  ; On Entry: ; Go-Record sync byte has already been read ;-------------------------------------------------------------- FD9E CDDAFD call GETWRD ;get a,l=address FDA1 67 mov h,a ;high byte ;go there ;-------------------------------------------------------------- Load Record: Read and store data from a Load Record  $\mathbf{z}$  ; and  $\mathbf{z}$  is the set of  $\mathbf{z}$  is the set of  $\mathbf{z}$  is the set of  $\mathbf{z}$  ; On Entry: The Load Record sync byte has already been read  $c = 0$  $d =$  RAM Execution Page RCHUNT's address is on the stack ; On Return (to RCHUNT):  $c = 0$  $d =$  RAM Execution Page A complete Load Record's data has been loaded into RAM ;-------------------------------------------------------------- FDA3 CDDEFD LDREC: call GETBYT ;get record byte count FDA6 41 mov  $b, c$  ;c=0: initialize checksum FDA7 4F mov c,a ;c counts data bytes FDA8 CDDAFD call GETWRD ;get load address into a,l  $mov$  h,a  $j$  ;  $h$  = record load address ;Loop to read c data bytes into memory at hl. ;Make sure data won't overwrite RAM Execution Page. FDAC 7A LRLOOP: mov a,d ;d=RAM Execution Page FDAD BC cmp h ;error if same page as load address FDAE 3E4F mvi a,OERMSG ;overwrite error message jz ERDONE ;error exit if overwrite FDB3 CDDEFD call GETBYT ;get a data byte FDB6 77 mov m,a ;store data byte cmp m ;did it store correctly? ;Entry at MERR from end-of-RAM search (while running in ROM) FDB8 3E4D MERR: mvi a,MERMSG ;Memory Error message FDBA C2C8FD jnz ERDONE ;error exit if mismatch FDBD 23<br>FDBE OD<br>FDBF C2ACFD FDBD 23 inx h ;bump dest pointer FDBE 0D dcr c ;bump byte count FDBF C2ACFD jnz LRLOOP ;loop through all bytes ; Validate checksum, fail if it doesn't match ; c = 0 here FDC2 CDDEFD call GETBYT ;test record's checksum rz ;match: get another record FDC6 3E43 mvi a,CERMSG ;Checksum Error message ; Fall into ERDONE ;---End------------------------------------------------------- ;Error handler: ; Save error code and address at beginning of memory Page 10

MBLE.PRN ; Hang writing the error code forever, to all known consoles. ;------------------------------------------------------------- FDC8 320000 ERDONE: sta 00000H FDCB 220100 sh<br>FDCE FB 000 FDCE FB FDCF D301 ERHANG: out SIOTXD ;SIO FDD1 D311 out S2TXDA ;2SIO<br>FDD3 D305 out PIOTXD ;PIO FDD3 D305 out PIOTXD<br>FDD5 D323 out P4DB0 out P4DB0 ;4PIO port 0<br>jmp ERHANG FDD7 C3CFFD ;---Subroutine----------------------- Get 2-byte word from transfer port ; On Entry: b=checksum so far ; On Exit:  $l =$  next byte  $a =$  subsequent byte  $b := b + a + 1$  ;------------------------------------ GETWRD: call FDDD 6F mov 1,a ; Fall into GETBYT ;---Subroutine----------------------------------------- Wait for and get a byte from the transfer port This code gets modified once the input port is known ; On Entry: ; b=checksum so far ; On Exit:  $a = input character$ Z set if received byte matched previous checksum  $b := b + a$  ;------------------------------------------------------ GETBYT: FDDE DB00 GBSP: in 0 ;(Status Port Address)read status : (Port Mask) FDE2 CADEFD **iz** GETBYT ; (may become jnz) wait for data ; Fall into GETNOW ;---Subroutine----------------------------------------- Get a byte from the transfer port This code gets modified once the input port is known ; On Entry: ; b=checksum so far ; On Exit:  $a = input character$ Z set if received byte matched previous checksum  $b := b+a$  ;------------------------------------------------------ GETNOW: ;call to flush port ; (Data Port place)get data byte FDE7 B8 cmp b ;set Z if this byte matched cksum FDE8 F5 push psw ;temp save ;update checksum in B FDEA 47 mov b,a<br>FDEB F1 mov psw pop psw ; recover data byte Page 11

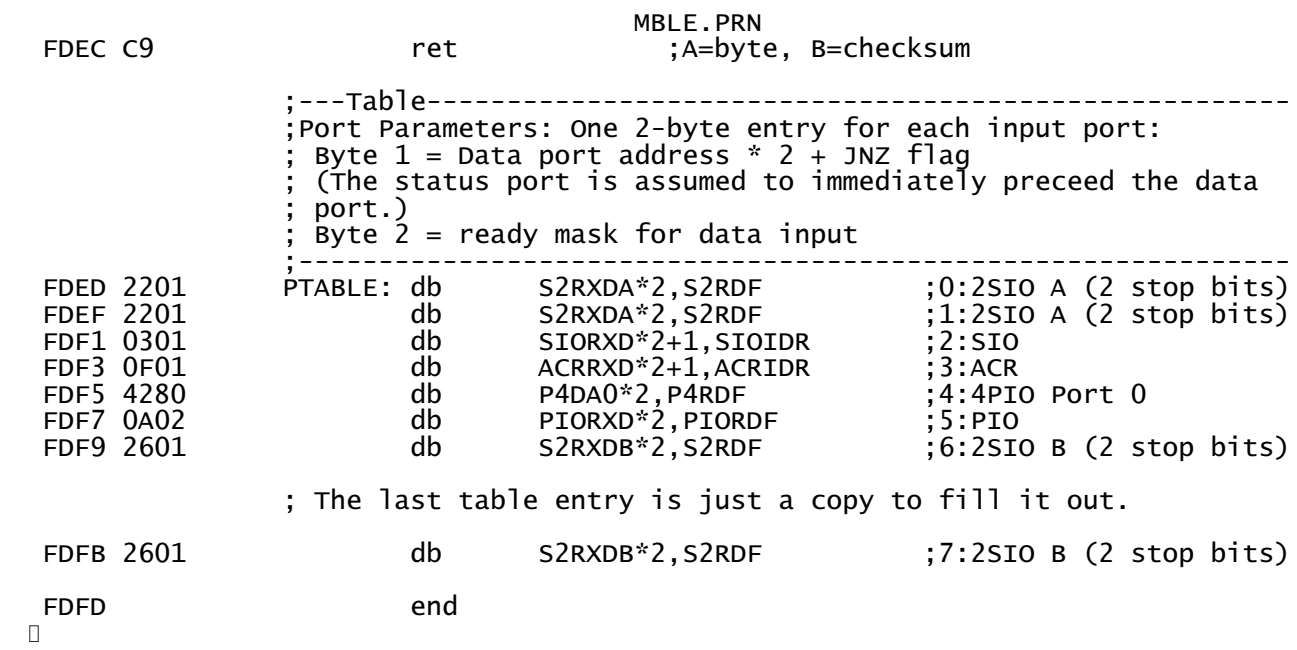